# **CS61A Notes 11 – Concurrent Vectors In The Sky (v1.1)**

# **Just When You Were Getting Used To Lists…**

Finally we are now introducing to you what most of you already know – arrays. You've already seen them countless times, so I won't go into them in detail. Roughly, an array is a contiguous block of memory – and this is why you can have "instantaneous", random access into the array, instead of having to traverse down the many pointers of a list. Recall the vector operators:

(vector [element1] [element2]  $\ldots$ ) = > works just like (list [element1]  $\ldots$ )  $(make-vector \text{ [num]}) \implies creates a vector of num elements, all unbound$  $(make-vector \text{ [num] } [init-value]) \implies \text{creates a vector of num elements, all set to init-value}$ (vector-ref v i)  $\equiv$   $\rightarrow$  v[i]; gets the ith element of the vector v (vector-set! v i val)  $==$  v[i] = val; sets the ith element of the vector v to val (vector-length v)  $\Rightarrow$  returns the length of the vector v

Beyond using different operators, there are a few big differences between vectors and lists:

### **Vectors of length N**

- o a contiguous block of memory cells
- $\circ$  O(1) for accessing any item in the vector
- o O(N) for adding an item to the middle of the vector, since you have to move the rest of the vector down
- o O(N) for growing a vector; note that you have to *reallocate* another, larger block of memory!
- o add 1 to index to get to the next element
- o you may have "unbound" elements in the vector; that is, length of vector is not the same as length of your valid data

#### **Lists of length N**

- o many units of two cells linked together by pointers
- o O(N) for accessing an item
- $\circ$  O(1) for inserting an item anywhere in the list, assuming we have a pointer to the location
- o O(1) for growing a list; just add it at the beginning or the end (if you have a pointer to the end)
- ocdr down a list
- o length of list is exactly the number of elements you've put into the list

Note the last bullet. With lists, you allocate a new piece of memory (using cons) when you need to add an element, but with vector, you allocate all the memory you need first, even if you don't have enough data to fill it up.

Also, just as you can have deep lists, where elements of a list may be a list as well, you can also have "deep" vectors, often referred to as n-dimensional arrays, where n refers to how "deep" the deep vector is. For example, a table would be a 2-dimensional array – a vector of vectors. Note that, unlike in, say, C, your each vector in your 2D table does NOT have to have the same size! Instead, you can have variable-length rows inside the same table. In this sense, the vectors of Scheme are more like the arrays of Java than C.

#### **QUESTIONS**

1. **Write procedure (sum-of-vector v) that adds up the numbers inside the vector. Assume all data fields are valid numbers.**

2. **Write procedure (vector-copy! src src-start dst dst-start length). After the call, length elements in vector src starting from index src-start should be copied into vector dst starting from index dst-start.**

```
STk> a ==> #(1 2 3 4 5 6 7 8 9 10)
STk> b ==> #(a b c d e f g h i j k)
STk> (vector-copy! a 5 b 2 3) ==> okay
STk> a ==> #(1 2 3 4 5 6 7 8 9 10)
STk> b ==> #(a b 6 7 8 f g h i j k)
```
3. **Write procedure (insert-at! v i val); after a call, vector v should have val inserted into location i. All elements starting from location i should be shifted down. The last element of v is disgarded. STk> a ==> #(cs61a is cool #[unbound] #[unbound])**

```
STk> (insert-at! a 2 'very) ==> okay
STk> a ==> #(cs61a is very cool #[unbound])
```
4. **Write procedure (vector-double! v). After a call, vector v should be doubled in size, with all the elements in the old vector replicated in the second half. So, STk> a ==> #(1 2 3 4) STk> (vector-double! a) ==> okay STk> a ==> #(1 2 3 4 1 2 3 4)**

5. **Write procedure (reverse-vector! v) that reverses the elements of a vector, obviously.**

6. **Write procedure (square-table! t) that takes in an n-by-m table and squares every element.**

## **A Concurrent March Through Programming Hell**

On your computer, you often have multiple programs running at the same time – you might have your internet browser open browsing questionable pictures, your p2p software downloading non-pirated software, and your instant messaging client lying to a clueless middle-schooler across the country. But you have only one computer, and one CPU! How can you do so many things at once?

What actually happens is, the CPU switches between the different processes very quickly, doing work for each for a little while before moving on to the next, creating the illusion that the programs are running concurrently. The benefits are obvious for uses like us so used to multitasking.

Unfortunately, parallelism is one of the biggest headaches you'll encounter. We'll attempt to give you a tiny migraine, but in CS162, you'll be swimming in a large ocean of pain with no shore in sight and a leaking life jacket.

First, a bit of syntax. To run things concurrently, we use a Scheme primitive called parallel-execute, a procedure that takes in any number of "thunks" – procedures that take no arguments – and executes the thunks in parallel. For example,

```
(define x 5)
(parallel-execute (lambda() (set! x (+ x 10)))
                  (lambda() (set! x (+ x 20))))
```
Will attempt to set x to  $(+ x 10)$  and set x to  $(+ x 20)$  at the same time. Again, the computer "cheats" by interleaving operation between the different thunks. The answer that we want, of course, is 35 – we want the two thunks executed at the same time, but we still want the result to be *as if they executed in consecutively*.

Now, consider this simple Scheme expression:

(set! x (+ x 10))

What looks like one Scheme operation is actually *three* operations:

- 1. lookup the value of  $x$
- 2. add the value of  $\times$  to 10
- 3. store the result into x

Thus, consider the above call to parallel-execute, and keep in mind that the two thunks can be interleaved arbitrarily:

- lookup value of  $x$
- add 10 to the value of  $x$
- set x to the result lookup value of x
	-
	- add 20 to value of  $x$
	- set  $\times$  to the result

If the operations were interleaved in the above manner (not interleaved at all), then the value of  $x$  at the end is 35.

- lookup value of  $x$
- add 10 to the value of  $x$
- lookup value of  $x$
- add 20 to value of  $x$
- set  $\times$  to the result

• set  $\times$  to the result

In the above interleaving, the value of  $x$  ends up being 15. This is not what we wanted!

### **QUESTION: What are the possible values of x after the below?**

```
(define x 5)
(parallel-execute (lambda() (set! x (* x 2)))
                  (lambda() (if (even? x) (set! x (+ x 1))
                                           (set! x (+ x 100)))))
```
## **Concurrency: The Series**

We use something called "serializers" to make sure that certain chunks of code are executed *together*. First, we need a way to create a serializer:

(define x-protector (make-serializer))

A serializer takes in a procedure, and creates a *serialized* version of that procedure. So,

```
(define protected-plus-10 (x-protector (lambda() (set! x (+ x 10)))))
(define protected-plus-20 (x-protector (lambda() (set! x (+ x 20)))))
```
protected-plus-10 still does the same thing as the original thunk – take in no arguments, and add 10 to x. However, because protected-plus-10 and protected-plus-20 are created *with the same serializer*, their instructions *will not be interleaved*. Therefore, in doing

```
(parallel-execute protected-plus-10 protected-plus-20)
```
You can always be sure that x will be set to 35 at the end.

There's also a primitive object called a "mutex" that's even lower level than serializers (in fact, serializers are implemented with mutexes). You can interact with a mutex this way:

```
(define m (make-mutex))
(m 'acquire) ; "reserves" the mutex
(m 'release) ;; "releases" the mutex
```
Once one program has acquired a mutex, if another wants to acquire the same mutex, it must wait until the mutex is released. So we can do this to obtain the same result:

```
(define x-mutex (make-mutex))
(parallel-execute 
      (lambda() (x-mutex 'acquire) (set! x (+ x 10)) (x-mutex 'release))
      (lambda() (x-mutex 'acquire) (set! x (+ x 20)) (x-mutex 'release)))
```
The calls to acquire and release a mutex marks the *critical sections* of the code – sections that should *not* be interleaved with other processes also needing the same mutex.

When working with concurrency, there are four potential kinds of problems:

- 1. **incorrectness** like the second interleaving example above, the answer you get might just plain be wrong
- 2. **inefficiency** you could lock up the whole computer and always run only one program at a time, but that's horribly inefficient.
- 3. **deadlocks**  if two programs are competing for the same two resources, there can be deadlocks.
- 4. **unfairness** one program may be unfairly favored to do more work than another.

**QUESTION: The Dining Politicians Problem. Politicians like to congregate once in a while, eat and spew nonsense. For fun, one slow Saturday afternoon, three politicians meet to have such wild fun. They sit around a circular table; however, due to the federal deficit, they are provided with only three chopsticks, each lying in between two people. A politician will be able to eat only when both chopsticks next to him are not being used. If he cannot eat, he will just spew nonsense.** 

```
1. Here is an attempt to simulate this behavior:
   (define (eat-talk i)
       (define (loop)
          (cond ((can-eat? i)
```

```
 (take-chopsticks i)
           (eat-a-while)
           (release-chopsticks i))
         (else (spew-nonsense)))
   (loop)
(loop))
```

```
(parallel-execute (lambda() (eat-talk 0))
                  (lambda() (eat-talk 1))
                  (lambda() (eat-talk 2)))
;; a list of chopstick status, #t if usable, #f if taken
(define chopsticks '(#t #t #t))
;; does person i have both chopsticks?
(define (can-eat? i)
   (and (list-ref chopsticks (right-chopstick i))
         (list-ref chopsticks (left-chopstick i))))
;; let person i take both chopsticks
;; assume (list-set! ls i val) destructively sets the ith element of
;; ls to val
(define (take-chopsticks i)
   (list-set! chopsticks (right-chopstick i) #f)
   (list-set! chopsticks (left-chopstick i) #f)) 
;; let person i release both chopsticks
(define (release-chopsticks i)
   (list-set! chopsticks (right-chopstick i) #t)
   (list-set! chopsticks (left-chopstick i) #t)) 
;; some helper procedures
(define (left-chopstick i) (if (= i 2) 0 (+ i 1)))
(define (right-chopstick i) i)
```
**Is this correct? What kind of hazard does this create?**

**2. Here's a proposed fix:**

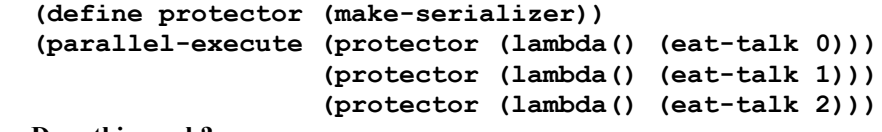

**Does this work?**

**3. Here's another proposed fix: use one mutex per chopstick, and acquire both before doing anything: (define protectors** 

```
(list (make-mutex) (make-mutex) (make-mutex)))
(define (eat-talk i)
   (define (loop)
      ((list-ref protectors (right-chopstick i)) 'acquire)
      ((list-ref protectors (left-chopstick i)) 'acquire)
      (cond ... ;; as before)
      ((list-ref protectors (right-chopstick i)) 'release)
      ((list-ref protectors (left-chopstick i)) 'release)
      (loop))
   (loop))
Does that work?
```
**4. What about this: (define m (make-mutex)) (define (eat-talk i) (define (loop) (m 'acquire) (cond ... ;; as before) (m 'release) (loop)) (loop))**

**5. So what would be a good solution?**

*(Note: This problem is commonly referred to as "The Dining Philosophers" problem. However, here at Berkeley, we prefer to look down on politicians rather than philosophers.)*